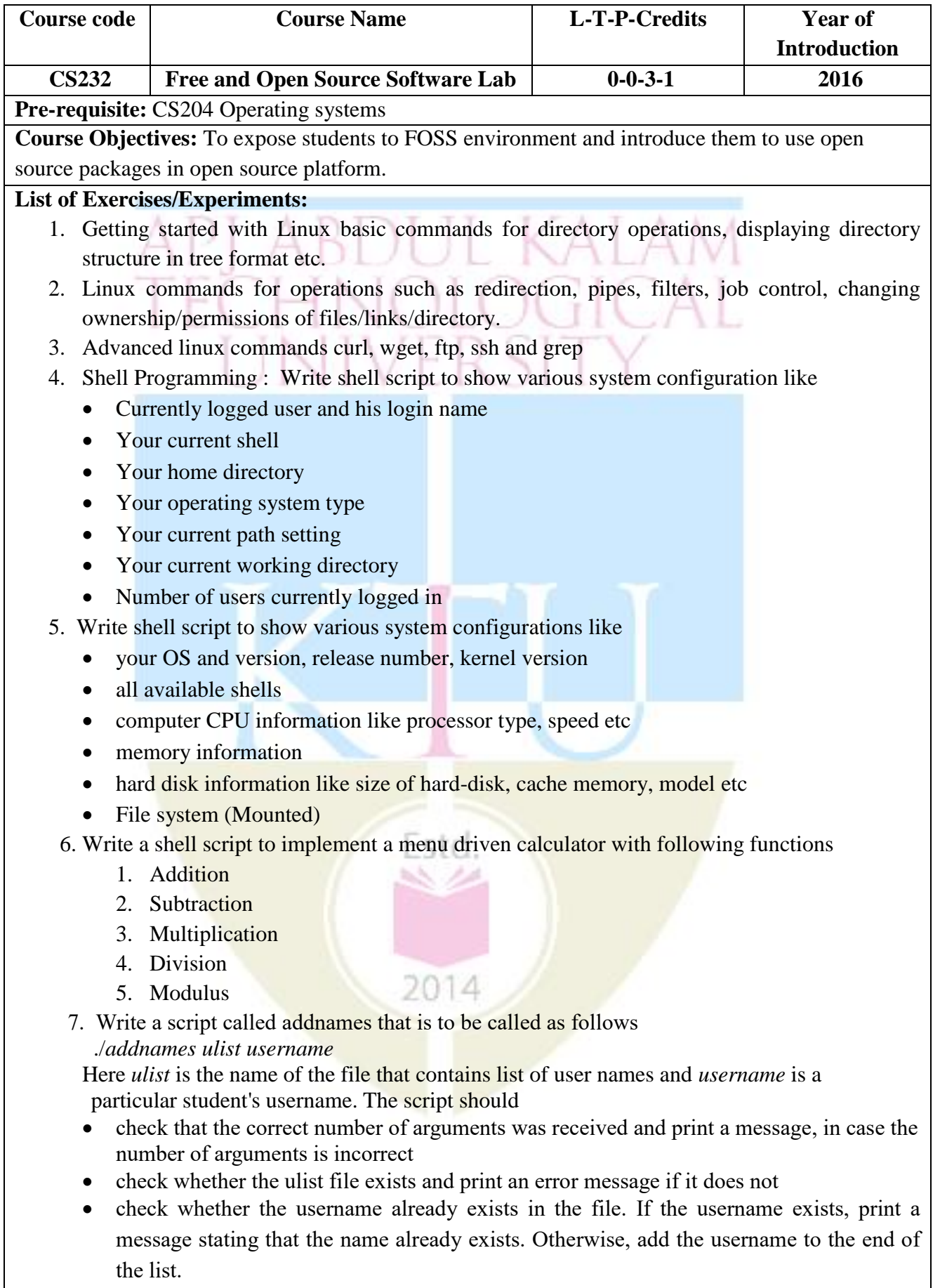

- 8. Version Control System setup and usage using GIT. Try the following features.
	- Creating a repository
	- Checking out a repository
	- Adding content to the repository
	- Committing the data to a repository
	- Updating the local copy
	- Comparing different revisions
	- Revert
	- Conflicts and a conflict Resolution

9. Shell script which starts on system boot up and kills every process which uses more than a specified amount of memory or CPU.

KALAM

10. Introduction to packet management system : Given a set of RPM or DEB, build and maintain, and serve packages over http or ftp. Configure client systems to access the package repository.

11. Perform simple text processing using Perl, Awk.

12. Running PHP : simple applications like login forms after setting up a LAMP stack

13. Virtualisation environment (e.g., xen, kqemu, virtualbox or lguest) to test applications, new kernels and isolate applications. It could also be used to expose students to other alternate OS such as freeBSD

14. Compiling from source : learn about the various build systems used like the auto\* family, cmake, ant etc. instead of just running the commands. This could involve the full process like fetching from a cvs and also include autoconf, automake etc.,

15. Kernel configuration, compilation and installation : Download / access the latest kernel source code from *kernel.org*, compile the kernel and install it in the local system. Try to view the source code of the kernel

16. GUI Programming: Create scientific calculator – using any one of Gambas, GTK, QT

17. Installing various software packages. Either the package is yet to be installed or an older version is present. The student can practice installing the latest version. ( Internet access is needed).

- Install samba and share files to windows
- Install Common Unix Printing System(CUPS)

18**.** Set up the complete network interface by configuring services such as gateway, DNS, IP tables etc. using *ifconfig*

## **Expected outcome**:

The students will be able to:

- 1. Identify and apply various Linux commands
- 2. Develop shell scripts and GUI for specific needs
- 3. Use tools like GIT
- 4. Perform basic level application deployment, kernel configuration and installation, packet management and installation etc.